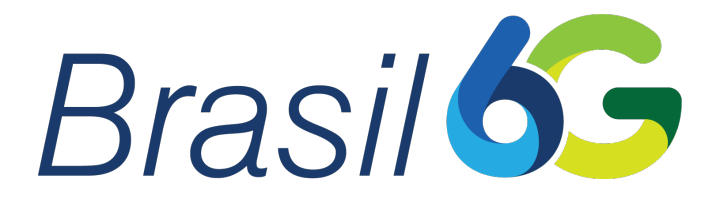

# Projeto Brasil 6G

# Atividade 2.3 Definição e aquisição dos componentes de software da plataforma Brasil 6G

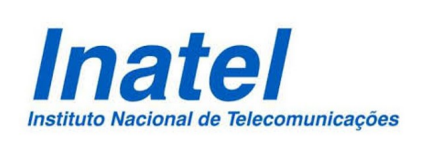

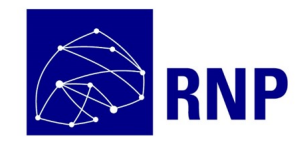

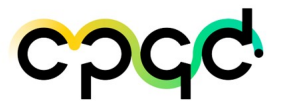

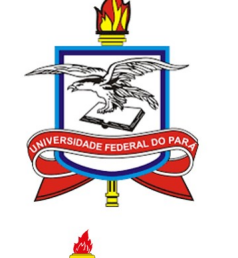

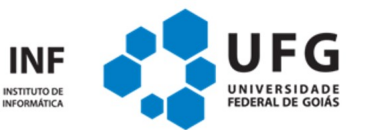

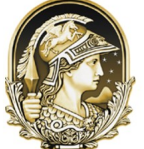

**UNIVERSIDADE FEDERAL** do Rio de Janeiro

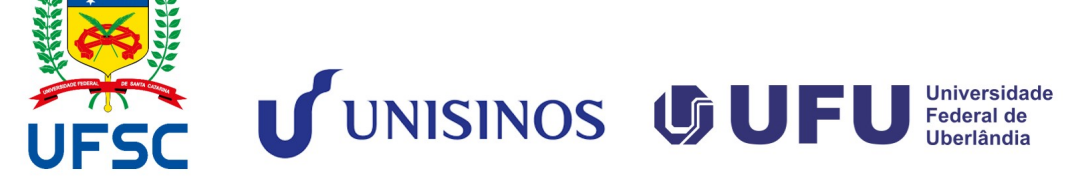

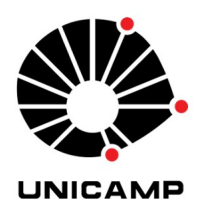

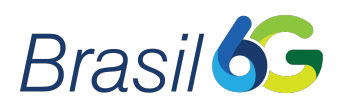

### Histórico de Atualizações:

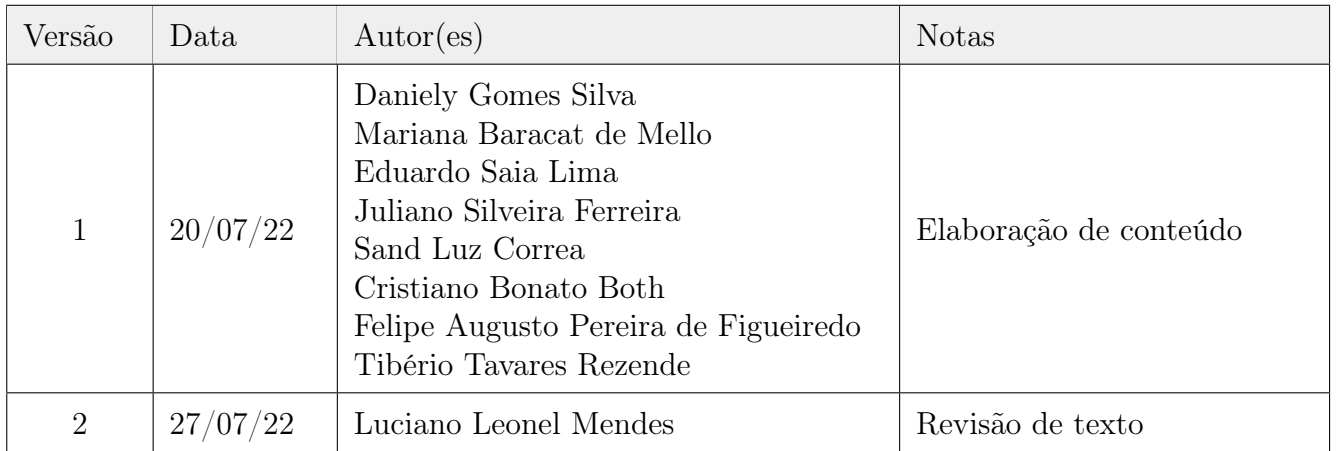

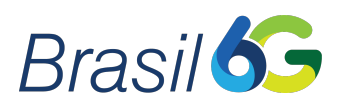

#### Acrônimos

<span id="page-2-33"></span><span id="page-2-32"></span><span id="page-2-31"></span><span id="page-2-30"></span><span id="page-2-29"></span><span id="page-2-28"></span><span id="page-2-27"></span><span id="page-2-26"></span><span id="page-2-25"></span><span id="page-2-24"></span><span id="page-2-23"></span><span id="page-2-22"></span><span id="page-2-21"></span><span id="page-2-20"></span><span id="page-2-19"></span><span id="page-2-18"></span><span id="page-2-17"></span><span id="page-2-16"></span><span id="page-2-15"></span><span id="page-2-14"></span><span id="page-2-13"></span><span id="page-2-12"></span><span id="page-2-11"></span><span id="page-2-10"></span><span id="page-2-9"></span><span id="page-2-8"></span><span id="page-2-7"></span><span id="page-2-6"></span><span id="page-2-5"></span><span id="page-2-4"></span><span id="page-2-3"></span><span id="page-2-2"></span><span id="page-2-1"></span><span id="page-2-0"></span>[3GPP](#page-10-0) [3rd Generation Partnership Project](#page-10-0) [4G](#page-17-0) [Quarta Geração](#page-17-0) [5G](#page-5-0) [Quinta Geração](#page-5-0) [6G](#page-5-1) [Sexta Geração](#page-5-1) [AI](#page-13-0) [Artificial Intelligence](#page-13-0) [API](#page-13-1) [Application Programming Interface](#page-13-1) [AR](#page-6-0) [Augmented Reality](#page-6-0) [ARENA](#page-6-1) [Augmented Reality Edge Networking Architecture](#page-6-1) [CDN](#page-8-0) [Content Delivery Network](#page-8-0) [CNI](#page-12-0) [Container Network Interface](#page-12-0) [CoAP](#page-6-2) [Constrained Application Protocol](#page-6-2) [CPU](#page-13-2) [Central Process Unit](#page-13-2) [DLT](#page-8-1) [Distributed Ledger Technology](#page-8-1) [EDA](#page-8-2) [Event-driven Architecture](#page-8-2) [eMBMS](#page-17-1) [Evolved Multimedia Broadcast Multicast Services](#page-17-1) [eNodeB](#page-17-2) [enhanced Node B](#page-17-2) [EPC](#page-17-3) [Evolved Packet Core](#page-17-3) [ETSI](#page-7-0) [European Telecommunications Standards Institute](#page-7-0) [FIBRE](#page-10-1) [Future Internet Brazilian Environment for Experimentation](#page-10-1) [gNodeB](#page-17-4) [next generation Node B](#page-17-4) [GPP](#page-16-0) [General Purpose Processors](#page-16-0) [GPGPU](#page-15-0) [General Purpose Graphics Processing Unit](#page-15-0) [GPU](#page-13-3) [Graphics Processing Unit](#page-13-3) [HTTP](#page-6-3) [Hypertext Transfer Protocol](#page-6-3) [IA](#page-5-2) [Inteligência Artificial](#page-5-2) [IMS](#page-17-5) [IP multimedia subsystem](#page-17-5) [Inatel](#page-10-2) [Instituto Nacional de Telecomunicações](#page-10-2) [IoT](#page-6-4) [Internet of Things](#page-6-4) [ISP](#page-7-1) [Internet Services Providers](#page-7-1) [JNI](#page-9-0) [Java Native Interfaces](#page-9-0) [LDPC](#page-15-1) [Low-Density Parity Check](#page-15-1) [LTE](#page-17-6) [Long Term Evolution](#page-17-6) [LTE-A](#page-17-7) [Long Term Evolution Advanced](#page-17-7) [LTE-M](#page-17-8) [Long Term Evolution for Machines](#page-17-8)

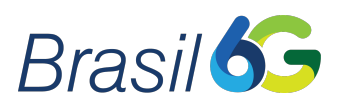

<span id="page-3-24"></span><span id="page-3-23"></span><span id="page-3-22"></span><span id="page-3-21"></span><span id="page-3-20"></span><span id="page-3-19"></span><span id="page-3-18"></span><span id="page-3-17"></span><span id="page-3-16"></span><span id="page-3-15"></span><span id="page-3-14"></span><span id="page-3-13"></span><span id="page-3-12"></span><span id="page-3-11"></span><span id="page-3-10"></span><span id="page-3-9"></span><span id="page-3-8"></span><span id="page-3-7"></span><span id="page-3-6"></span><span id="page-3-5"></span><span id="page-3-4"></span><span id="page-3-3"></span><span id="page-3-2"></span><span id="page-3-1"></span><span id="page-3-0"></span>[MANO](#page-7-2) [Management and Orchestration](#page-7-2) [ML](#page-13-4) [Machine Learnin](#page-13-4)g [MQTT](#page-6-5) [Message Queuing Telemetry Transport](#page-6-5) [NAS](#page-12-1) [Non-Access Stratum](#page-12-1) [NB-IoT](#page-17-9) [Narrowband IoT](#page-17-9) [NFV](#page-7-3) [Network Function Virtualization](#page-7-3) [NGAP](#page-12-2) [New Generation Application Protocol](#page-12-2) [NR](#page-17-10) [New Radio](#page-17-10) [OFDM](#page-15-2) [Orthogonal Frequency Division Multiplexing](#page-15-2) [ONOS](#page-7-4) [Open Network Operating System](#page-7-4) [OSA](#page-10-3) [OpenAirInterface Software Alliance](#page-10-3) [OSM](#page-7-5) [Open Source Management and Orchestration](#page-7-5) [PCIe](#page-17-11) [Peripheral Component Interconnect Express](#page-17-11) [RAN](#page-5-3) [Radio Access Network](#page-5-3) [RoF](#page-6-6) [radio-over-fiber](#page-6-6) [SDN](#page-7-6) [Software Defined Network](#page-7-6) [SDR](#page-16-1) [Software Defined Radio](#page-16-1) [SVM](#page-14-0) [Support Vector Machines](#page-14-0) [UFG](#page-10-4) [Universidade Federal de Goiás](#page-10-4) [UHD](#page-16-2) [USRP Hardware Driver](#page-16-2) [VIM](#page-7-7) [Virtualized Infrastructure Manager](#page-7-7) [VNF](#page-7-8) [Virtual Network Functions](#page-7-8) [VoLTE](#page-17-12) [voice over](#page-17-12) LTE [WAN](#page-7-9) [Wide Area Network](#page-7-9) [XR](#page-6-7) [Extended Reality](#page-6-7)

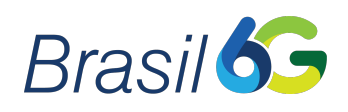

# Sumário

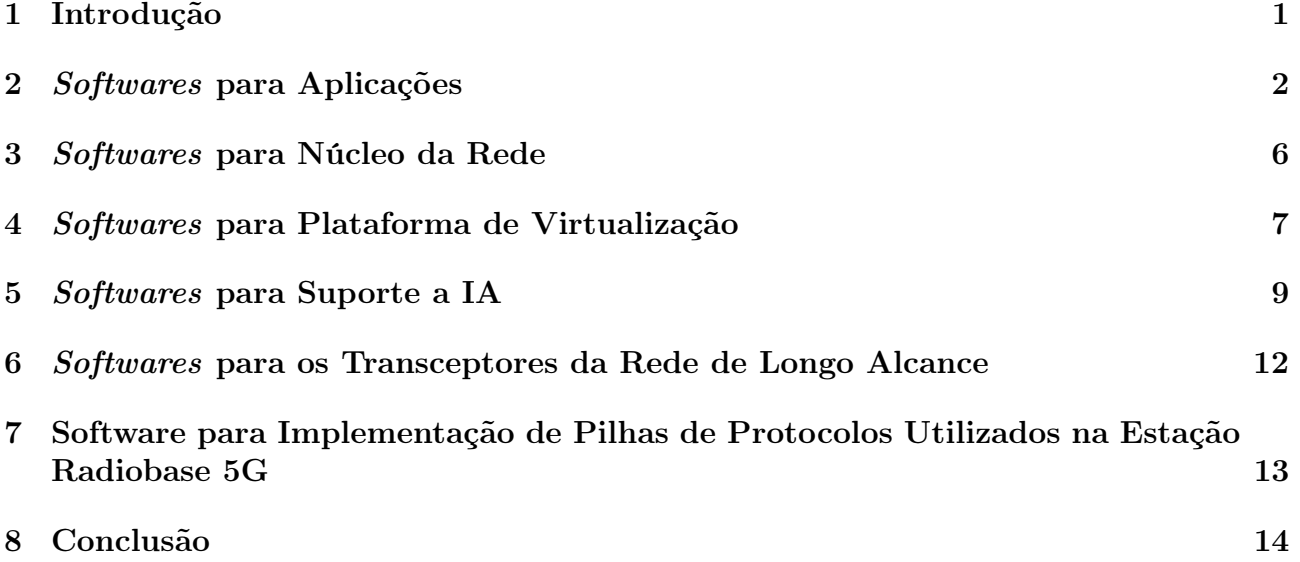

<span id="page-5-0"></span>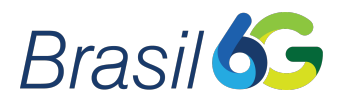

#### <span id="page-5-4"></span>1 Introdução

<span id="page-5-1"></span>A evolução das comunicações sem fio tem proporcionado um aumento exponencial do número de dispositivos conectados e estima-se que, em 2030, a Quinta Geração [\(5G\)](#page-2-0) de Redes Móveis não seja capaz de atender à essa demanda massiva de usuários. Dessa forma, a implantação da Sexta Geração [\(6G\)](#page-2-1) de Redes Móveis virá para garantir um aumento no desempenho e na qualidade de serviço para todos os usuários da rede, além de dar suporte a aplicações inovadoras. A complexidade desse cenário futuro requer um controle preciso dos recursos disponíveis no sistema e também estabelece requisitos para que essa futura rede possa entrar em operação. A definição desses requisitos, aliada ao uso de tecnologias habilitadoras, é considerada fundamental para viabilizar os casos de uso e aplicações que integrarão definitivamente os mundos digital, físico e biológico [\[1\]](#page-19-0). Dessa forma, os sistemas de comunicação vigentes terão que passar por uma série de transformações que os habilitarão a operar nas condições impostas pela rede [6G.](#page-2-1) Essas mudanças afetarão todos os níveis da comunicação, que se estendem desde a camada de aplicação até a camada física.

<span id="page-5-3"></span><span id="page-5-2"></span>A arquitetura de um sistema de redes móveis define a forma como ele é organizado e abrange as funções e requisitos necessários para caracterizar os serviços oferecidos por esse sistema. Para alcançar as metas propostas dessa futura rede de comunicações, um novo conceito de arquitetura será implementado [\[2\]](#page-19-1). Nessa arquitetura, a Inteligência Artificial [\(IA\)](#page-2-2) será utilizada em diferentes níveis de processamento, garantindo a conectividade inteligente entre os inúmeros usuários e dispositivos que estarão aptos a analisar e executar a alocação de recursos. Inovações no processo de implementação de soluções estão sendo propostas. Dentre essas inovações verifica-se o desenvolvimento de uma plataforma que compõe a rede [6G,](#page-2-1) abrangendo desde o núcleo da rede até as camadas de transporte, física e de enlace da Radio Access Network [\(RAN\)](#page-3-0). Com base nesse contexto, esse relatório tem como objetivo apresentar os softwares que serão utilizados na Plataforma do Projeto Brasil 6G, trazendo uma breve descrição de quais estão sendo empregados nas aplicações previstas neste projeto, no desenvolvimento do núcleo da rede e nas plataformas de virtualização. Também serão apresentados os softwares aplicados no suporte à [IA,](#page-2-2) na implementação dos transceptores da rede de longo alcance e nas pilhas de protocolos previstas para a operação de uma estação radiobase [5G,](#page-2-0) cuja evolução resultará na infraestrutura da próxima geração.

<span id="page-6-6"></span>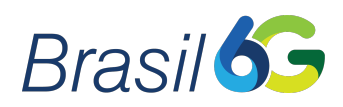

#### <span id="page-6-8"></span>2 Softwares para Aplicações

Daniely Gomes Silva, Mariana Baracat de Mello, Eduardo Saia Lima, Juliano Silveira Ferreira, Sand Luz Correa, Tibério Tavares Rezende daniely@inatel.br, mariana.mello@dtel.inatel.br, elima@get.inatel.br, silveira@inatel.br, sandluz@ufg.br, tiberio@mtel.inatel.br

Nesta seção será apresentada uma breve descrição dos softwares empregados para o desenvolvimento das aplicações propostas no Projeto Brasil 6G:

- 1. Matplotlib [\[3\]](#page-19-2): biblioteca de software de código aberto para criação de gráficos e visualizações de dados em geral, desenvolvida para a linguagem de programação Python e sua extensão de matemática NumPy. Foi projetada e desenvolvida para ter a mesma usabilidade do MATLAB, mas com a flexibilidade da linguagem Python, apresentando a vantagem de ser código aberto (open source) e totalmente gratuita. Esta biblioteca poderá ser utilizada para criar visualizações estáticas, animadas e interativa em Python.
- 2. OptiSystem [\[4\]](#page-19-3): possibilita projetar, testar e avaliar o desempenho de sistemas ópticos completos, viabilizando a obtenção de especificações técnicas dos componentes ópticos e elétricos que deverão ser utilizados na implementação prática das redes [6G.](#page-2-1) Especificamente, o software será utilizado em aplicações de transmissão de sinais radio-overfiber [\(RoF\)](#page-3-1), possibilitando avaliar de maneira completa a qualidade de enlaces ópticos, considerando todos os efeitos ópticos e elétricos que ocorrem nos sistemas reais. Dessa forma, o uso software possibilita uma avaliação sobre a viabilidade da implantação prática do sistema, bem como especificar as principais características dos componentes a serem adquiridos, tais como a potência e banda de modulação do laser, tipo de moduladores e fibras ópticas, banda de operação do fotodetector, além de ganho e figura de ruído dos amplificadores.
- <span id="page-6-5"></span><span id="page-6-4"></span><span id="page-6-2"></span>3. Thingsboard [\[5\]](#page-19-4): plataforma de Internet of Things [\(IoT\)](#page-2-3) para coleta, processamento, visualização e gerenciamento de dados de dispositivos. Essa plataforma permite a criação e visualização de dados em tempo real e controle remoto de dispositivos através de dashboards configuráveis e personalizáveis. A plataforma em questão suporta os protocolos Message Queuing Telemetry Transport [\(MQTT\)](#page-3-2), Constrained Application Protocol [\(CoAP\)](#page-2-4) e Hypertext Transfer Protocol [\(HTTP\)](#page-2-5). É um software a ser utilizado por aplicações, cujo principal uso seria para demonstrar a integração de dispositivos e aplicações de [IoT](#page-2-3) com o transceptor da rede de longo alcance.
- <span id="page-6-7"></span><span id="page-6-3"></span><span id="page-6-1"></span><span id="page-6-0"></span>4. ARENA [\[6\]](#page-19-5): Augmented Reality Edge Networking Architecture [\(ARENA\)](#page-2-6) é um arcabouço projetado para desenvolver aplicações de Augmented Reality [\(AR\)](#page-2-7) de forma simplificada e escalável. Particularmente, o arcabouço facilita o desenvolvimento de aplicações de Extended Reality [\(XR\)](#page-3-3) baseadas em web. Para atingir esse objetivo, o arcabouço inclui: (1) um serviço de pesquisa geoespacial, (2) um armazenamento de dados persistente, (3) um sistema de autenticação e controle de acesso, (4) um cliente web front-end, e (5) um mecanismo de execução que hospeda aplicações próximas a usuários e/ou fontes de dados. No projeto, desejamos usar o [ARENA](#page-2-6) para criar e executar cenas de realidade estendida no caso de uso sobre smart farm. Mais especificamente, desejamos demonstrar a diferença na latência em dois cenários de interação: (1) quando o usuário interage com objetos da cena e estes estão armazenados próximo ao usuário (edge) e (2) quando o

<span id="page-7-8"></span>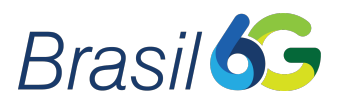

usuário interage com objetos da cena e estes estão armazenados na nuvem. A cena ainda não está definida. Neste momento estamos estudando como criar, executar e posicionar cenas no [ARENA.](#page-2-6)

- 5. Digitanimal [\[7\]](#page-19-6): o software de monitoramento remoto da empresa Digitanimal permite que as informações de monitoramento de coleiras de rebanho de gado, coletadas localmente, sejam transferidas e processadas pelos servidores remotos da empresa e sejam disponibilizadas através de uma plataforma web em um aplicativo móvel. Como as informações coletadas a partir de coleiras de gado e disponibilizadas em tais plataformas pode-se destacar a localização, temperatura e informações comportamentais do gado. Esse software irá viabilizar uma importante aplicação prevista na demonstração do Projeto Brasil 6G, que é o monitoramento remoto de gado. Na demonstração prevista, as informações coletadas em uma fazenda são transferidas ao servidor da empresa Digitanimal fazendo uso do enlace de comunicação disponibilizado pelo transceptor do Projeto Brasil 6G. As informações acessíveis na plataforma web e aplicativo móvel, viabilizadas graças a aquisição da renovação de licença em questão, permitem comprovar que uma importante aplicação do agronegócio é viabilizada pela conectividade provida pelo transceptor [6G.](#page-2-1)
- <span id="page-7-7"></span><span id="page-7-5"></span><span id="page-7-3"></span><span id="page-7-2"></span><span id="page-7-0"></span>6. OSM [\[8\]](#page-19-7): o Open Source Management and Orchestration [\(OSM\)](#page-3-4) é uma plataforma de código aberto hospedada no European Telecommunications Standards Institute [\(ETSI\)](#page-2-8) que fornece uma pilha para Management and Orchestration [\(MANO\)](#page-3-5) para aplicações de Network Function Virtualization [\(NFV\)](#page-3-6). O [OSM](#page-3-4) é capaz de trabalhar com modelos de informações publicados abertamente, adequados para gerenciamento de Virtual Network Functions [\(VNF\)](#page-3-7), e que pode interagir com diferentes Virtualized Infrastructure Manager [\(VIM\)](#page-3-8), dependendo da aplicação a ser construída. Em relação aos [VIMs](#page-3-8) compatíveis com [OSM,](#page-3-4) está sendo considerada a utilização do OpenStack ou Eclipse fog05. Isso dependerá de qual [VIM](#page-3-8) atenda melhor as demandas do projeto. No contexto do Projeto Brasil 6G, este software será utilizado para criação de aplicações [NFV](#page-3-6) fora do núcleo [5G](#page-2-0) (que já possui funções virtualizadas com [NFV\)](#page-3-6) para testes de cenários que abordam redes terrestre-satélite. É importante ressaltar que essa aplicação precisa de interoperabilidade direta com um [VIM](#page-3-8) (*OpenStack* ou *Eclipse fog05*).
- <span id="page-7-9"></span><span id="page-7-6"></span><span id="page-7-4"></span><span id="page-7-1"></span>7. ONOS [\[9\]](#page-19-8): Open Network Operating System [\(ONOS\)](#page-3-9) é um controlador Software Defined Network [\(SDN\)](#page-3-10), projetado para grandes redes, baseado em um cluster de controladores auto-coordenados. O [ONOS](#page-3-9) é um projeto de código aberto desenvolvido pelo ON.Lab e mantido pela Linux Foundation, apoiado por uma grande comunidade de operadores de rede e fornecedores. [ONOS](#page-3-9) foi projetado e é utilizado especificamente para lidar com problemas de confiabilidade e escalabilidade que surgem em grandes redes Internet Services Providers [\(ISP\)](#page-2-9) e Wide Area Network [\(WAN\)](#page-3-11). O sistema suporta nativamente uma versão distribuída do controlador, rodando em um cluster de servidores. Para o contexto dos Projeto Brasil 6G, este aplicativo será utilizado para testes de escalabilidade de redes terrestre-satélite funcionando com [SDN.](#page-3-10) Um testbed experimental possível é a utilização de um cluster de controladores [ONOS](#page-3-9) para avaliação da quantidade de tráfego trocado entre os mesmos. Como o tráfego depende das atualizações específicas confirmadas na estrutura de dados compartilhada, o problema pode ser abordado analisando o impacto de cada atualização para todas as estruturas de dados compartilhadas (ou seja, topologia, fluxo e armazenamentos de *host*) que gerenciam o estado da rede.

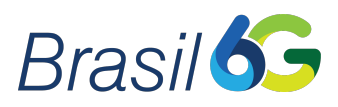

- 8. OpenStack [\[10\]](#page-19-9): o software OpenStack é uma plataforma open source que usa recursos virtuais agrupados para criar e gerenciar nuvens dos tipos privadas e públicas. As ferramentas que abrangem a plataforma OpenStack lidam com os serviços essenciais de Cloud Computing. Entre estes serviços é possível citar: computação, topologia e configuração de rede, armazenamento, identidade e imagens de sistemas operacionais. No contexto do Projeto Brasil 6G, esse software será utilizado como [VIM](#page-3-8) em interoperabilidade com o [OSM.](#page-3-4)
- 9. **Eclipse fog05** [\[11\]](#page-19-10): *Eclipse fog05* é um projeto *open source* que visa fornecer uma infraestrutura descentralizada para provisionar e gerenciar recursos de computação, armazenamento, comunicação e dispositivos de entrada e saída disponíveis em qualquer lugar da rede. O gerenciamento e controle pode ser levado mais próximo dos usuários por aplicações criadas pela junção de técnicas de Cloud Computing e [IoT.](#page-2-3) O Eclipse fog05 aborda sistemas altamente heterogêneos, mesmo aqueles com nós extremamente limitados pelos recursos solicitados pelos usuários, e pode alavancar a infraestrutura em nuvem ou funcionar igualmente sem ela. No contexto do Projeto Brasil 6G, este software será utilizado como [VIM](#page-3-8) em interoperabilidade com o [OSM.](#page-3-4)
- 10. Shell Script (GNU/Linux) [\[12\]](#page-19-11): shell script é o nome dado a um arquivo codificado que será interpretado por algum programa tipo *shell* em  $GNU/Linux$ . Atualmente existem vários programas do tipo shell. Além dos principais sh e bash, existem também ksh, zsh, csh e tcsh. Um arquivo escrito e definido como shell script necessita basicamente do interpretador shell nativo em sistemas operacionais baseados em Unix. Para o contexto do Projeto Brasil 6G, este software será utilizado para automatização de processos e integração dos demais softwares e plataformas selecionados para o projeto.
- <span id="page-8-2"></span>11. Nginx [\[13\]](#page-19-12): Nginx (ou Engine-x ) é uma ferramenta utilizada como servidor web que trabalha com os protocolos HTTP/HTTPS e IMAP/POP3/Proxy. O Nginx é semelhante ao servidor Apache e foi gerado a partir da necessidade de desenvolver uma solução capaz de suportar a crescente demanda de solicitações na Internet desde 2002. Esse servidor funciona com o método Event-driven Architecture [\(EDA\)](#page-2-10), que é preparado para lidar com uma maior demanda de conexões se comparado ao modo convencional, como é o caso do Apache, no qual o processamento é baseado em um único segmento para cada usuário. Pode ser utilizado no contexto do Projeto Brasil 6G como opção de servidor web para aproveitar os recursos de proxy e armazenamento em cache. Para isso, é necessário compilar o Nginx e alavancar o módulo proxy. Este módulo permite armazenar dados em cache nos discos locais dos pontos de presença remotos Content Delivery Network [\(CDN\)](#page-2-11). Precisa de interoperabilidade com Varnish cache para funcionar como um servidor [CDN.](#page-2-11)
- <span id="page-8-0"></span>12. Imagem IOTA [\[14\]](#page-19-13): IOTA é uma criptomoeda que usa uma tecnologia diferente de blockchain. Essa criptomoeda surgiu da necessidade de soluções financeiras seguras e descentralizadas voltadas para [IoT.](#page-2-3) IOTA foi descrita em 2016, porém os primeiros conceitos surgiram em 2014. No contexto do Projeto Brasil 6G será utilizada como tecnologia de Distributed Ledger Technology [\(DLT\)](#page-2-12) para testes com aplicação de [IoT.](#page-2-3)
- <span id="page-8-1"></span>13. Hyperledger [\[15\]](#page-19-14): trata-se de um projeto colaborativo envolvendo várias indústrias que foi iniciado em dezembro de 2015 pela Linux Foundation. O Hyperledger possui o objetivo de avançar a tecnologia de registro distribuído blockchain em múltiplos segmentos da

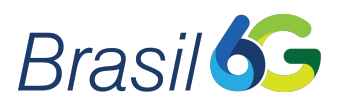

indústria. Para o Projeto Brasil 6G será utilizado como tecnologia de [DLT](#page-2-12) para testes com aplicação de [IoT](#page-2-3) e comparação com a imagem IOTA.

- 14. Metamask [\[16\]](#page-19-15): Metamask é uma carteira para cripto-moedas e também um gateway para aplicações blockchain. Pode ser instalado como uma extensão no navegador web e como um aplicativo mobile. Metamask auxilia na criação de contas dos atores (chaves privada e pública). Essa carteira digital é um gateway flexível que permite a conexão com diferentes redes, inclusive redes privadas em ambiente de teste local ou público. No contexto do Projeto Brasil 6G será utilizado para simular a carteira de um ator nas aplicações que utilizam [DLT](#page-2-12) (horta inteligente com IOTA, monitoramento e rastreamento de vacinas e cadeia de alimentos frescos com gêmeos digitais e [IoT\)](#page-2-3).
- <span id="page-9-0"></span>15. Cooja [\[17\]](#page-19-16): é um simulador do sistema operacional Contiki para [IoT.](#page-2-3) Um Contiki mote simulado no Cooja é um sistema Contiki real compilado e em execução. O sistema operacional Contiki é um sistema open source para [IoT](#page-2-3) que permite ligar à Internet microcontroladores de baixo custo e também de baixo consumo energético. Isso é realizado compilando o Contiki para a plataforma nativa como uma biblioteca compartilhada e carregando a biblioteca em Java usando Java Native Interfaces [\(JNI\)](#page-2-13). Várias bibliotecas Contiki diferentes podem ser compiladas e carregadas na mesma simulação Cooja, representando diferentes tipos de nós sensores ou redes heterogêneas. O Cooja controla e analisa um sistema Contiki através de algumas funções. No contexto do Projeto Brasil 6G será utilizado para testar escalabilidade de uma aplicação [IoT.](#page-2-3)

<span id="page-10-1"></span>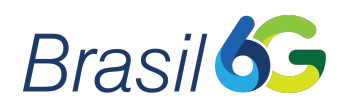

### <span id="page-10-5"></span>3 Softwares para Núcleo da Rede

Daniely Gomes Silva, Cristiano Bonato Both daniely@inatel.br, cbboth@unisinos.br

Nesta seção será apresentada uma breve descrição dos softwares empregados na implementação do núcleo da rede proposto no Projeto Brasil 6G:

- <span id="page-10-2"></span><span id="page-10-0"></span>1. Free5GC [\[18\]](#page-19-17): projeto de código aberto para as redes móveis de [5G.](#page-2-0) O objetivo principal desse projeto é implementar a rede principal [5G](#page-2-0) definida nas Releases 15 e 16 lançadas pelo 3rd Generation Partnership Project [\(3GPP\)](#page-2-14). Esse projeto poderá ser utilizado como base inicial na integração dos componentes de software, integração das redes do Instituto Nacional de Telecomunicações [\(Inatel\)](#page-2-15), integração com as demais ilhas Future Internet Brazilian Environment for Experimentation [\(FIBRE\)](#page-2-16), integração com a nuvem da Universidade Federal de Goiás [\(UFG\)](#page-3-12) e testes e validação das integrações.
- <span id="page-10-4"></span><span id="page-10-3"></span>2. Open Air Interface [\[19\]](#page-20-0): OpenAirInterface Software Alliance [\(OSA\)](#page-3-13) é um consórcio sem fins lucrativos para desenvolver um ecossistema de software e hardware de código aberto para redes celulares [3GPP.](#page-2-14) A aliança suporta OpenAirInterface para o desenvolvimento da pilha de protocolos das redes celulares em hardware comercial de baixo custo. Nesse contexto, OpenAirInterface poderá ser utilizado na integração dos componentes de hardware e software, integração das redes do [Inatel,](#page-2-15) integração com as demais ilhas [FIBRE,](#page-2-16) integração com a nuvem da [UFG](#page-3-12) e testes e validação das integrações.

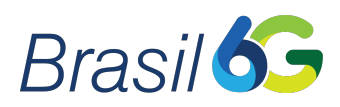

#### <span id="page-11-0"></span>4 Softwares para Plataforma de Virtualização

Daniely Gomes Silva, Cristiano Bonato Both, Tibério Tavares Rezende daniely@inatel.br, cbboth@unisinos.br, tiberio@mtel.inatel.br

Nesta seção será apresentada uma breve descrição dos softwares empregados nas plataformas de virtualização (cloud-native) propostas no Projeto Brasil 6G. Esses softwares podem ser usados no núcleo da rede, mas também podem ser usados em outras partes da rede, como por exemplo [RAN](#page-3-0) e transporte.

- 1. Kubernetes [\[20\]](#page-20-1): projeto de código aberto utilizado para automatizar a implantação, o dimensionamento e o gerenciamento de aplicativos em uma unidade padrão de software  $(container)$  que empacota o código e todas as suas dependências para que o aplicativo seja executado de forma rápida e confiável de um ambiente de computação para outro. Kubernetes poderá ser utilizado como plataforma de virtualização na integração dos componentes de software, integração das redes do [Inatel,](#page-2-15) integração com as demais ilhas [FIBRE,](#page-2-16) integração com a nuvem da [UFG](#page-3-12) e testes e validação das integrações.
- 2. **Helm** [\[21\]](#page-20-2): ferramenta para gerenciar pacotes de recursos pré-configurados do Kubernetes, ou seja, Helm é uma ferramenta que simplifica a instalação e o gerenciamento de aplicativos Kubernetes. Dessa forma, Helm poderá ser utilizado para gerenciar a instalação na integração dos componentes de software, integração das redes do [Inatel,](#page-2-15) integração com as demais ilhas [FIBRE,](#page-2-16) integração com a nuvem da [UFG](#page-3-12) e testes e validação das integrações.
- 3. Ansible [\[22\]](#page-20-3) : plataforma base para construir e operar a automação de software. A plataforma inclui todas as ferramentas necessárias para implementar a automação em toda a infraestrutura de software. Nesse contexto, Ansible poderá ser utilizado para gerenciar a automação da instalação de software na integração dos componentes de software, integração das redes do [Inatel,](#page-2-15) integração com as demais ilhas [FIBRE,](#page-2-16) integração com a nuvem da [UFG](#page-3-12) e testes e validação das integrações.
- 4. Graphana [\[23\]](#page-20-4): aplicação web de análise de código aberto multiplataforma e visualização interativa da web. Essa aplicação fornece tabelas, gráficos e alertas para a web quando conectado a fontes de dados suportadas. Além disso, é expansível através de um sistema de plug-in. Grafana poderá ser utilizado para as visualizações das redes do [Inatel,](#page-2-15) ilhas [FIBRE,](#page-2-16) a nuvem da [UFG](#page-3-12) e testes e validação das integrações de redes.
- 5. Prometheus [\[24\]](#page-20-5): projeto baseado em computação em nuvem para um sistema de monitoramento de sistemas e serviços. O sistema coleta métricas de destinos configurados em determinados intervalos, avalia expressões de regras, exibe os resultados e pode acionar alertas quando condições especificadas são observadas. Nesse contexto, Prometheus poderá ser utilizado no monitoramento das redes do [Inatel,](#page-2-15) ilhas [FIBRE,](#page-2-16) nuvem da [UFG](#page-3-12) e validação das integrações dessas redes.
- 6. Docker [\[25\]](#page-20-6): Docker é um conjunto de aplicações de plataforma como serviço que usam virtualização de nível de sistema operacional para entregar software em pacotes chamados contêineres. Os contêineres são isolados uns dos outros e agrupam seus próprios softwares, bibliotecas e arquivos de configuração de rede e de operação. Nesse contexto, será utilizado

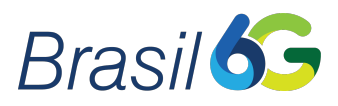

para criação de contêineres das aplicações criadas para os Projetos SINDISAT C e Brasil 6G visando a automatização no processo de testes, tanto dentro quanto fora da rede [FIBRE](#page-2-16) e suas ilhas dentro do cenário de redes terrestre-satélite. O Docker é gerenciado pelo Kubernetes (em interoperabilidade e gerenciamento) e possui vasta documentação disponível para análise.

<span id="page-12-2"></span><span id="page-12-1"></span><span id="page-12-0"></span>7. Multus [\[26\]](#page-20-7): é um plug-in que permite anexar várias interfaces de rede aos pods do Kubernetes. Tradicionalmente, múltiplas interfaces de rede são empregadas por funções de rede para fornecer separação de planos de rede de controle, gerenciamento e dados/usuário. Eles também são usados para suportar diferentes protocolos ou pilhas de software e diferentes requisitos de ajuste e configuração. A Intel ajudou a facilitar os casos de uso de [NFV](#page-3-6) em ambientes de contêiner, contribuindo com o plug-in de dispositivo Multus Container Network Interface [\(CNI\)](#page-2-17). Esse plug-in que pode ser usado para criar várias interfaces de rede para pods no Kubernetes. Isso é feito pelo Multus agindo como um meta-plugin, um plug-in [CNI](#page-2-17) que pode chamar vários outros plug-ins [CNI.](#page-2-17) No contexto do Projeto Brasil 6G, o plug-in vai ser usado para gerenciar redes e subredes necessárias para a comunicação interna nos protocolos New Generation Application Protocol [\(NGAP\)](#page-3-14) e Non-Access Stratum [\(NAS\)](#page-3-15) com o núcleo [5G,](#page-2-0) particularmente no projeto free5GC desenvolvido por professores da UNISINOS e [UFG.](#page-3-12)

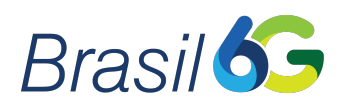

### <span id="page-13-5"></span>5 Softwares para Suporte a IA

Daniely Gomes Silva, Mariana Baracat de Mello, Eduardo Saia Lima, Felipe Augusto Pereira de Figueiredo daniely@inatel.br, mariana.mello@dtel.inatel.br, elima@get.inatel.br, felipe.figueiredo@inatel.br

<span id="page-13-0"></span>Nesta seção será apresentada uma breve descrição dos softwares empregados para suporte a Artificial Intelligence [\(AI\)](#page-2-18) utilizados no Projeto Brasil 6G:

- 1. Matlab [\[27\]](#page-20-8): software interativo de alta performance voltado para o cálculo numérico. O Matlab integra análise numérica, cálculo com matrizes, processamento de sinais e construção de gráficos em ambiente fácil de usar onde problemas e soluções são expressos somente como eles são escritos matematicamente. Esse software poderá será usado para simular sistemas de comunicação sem fio, incluindo transmissores, canais e receptores. Também poderá ser utilizado para a geração de dados de treinamento e de validação para redes neurais.
- 2. Jupyter Notebook [\[28\]](#page-20-9): interface gráfica que permite a edição de notebooks em um navegador web. Poderá ser usado no projeto de redes neurais para desenvolver, documentar e executar o código, assim como informar os resultados encontrados.
- 3. Numpy [\[29\]](#page-20-10): biblioteca de código aberto com funções para se trabalhar com computação numérica em Python, que suporta o processamento de grandes matrizes multidimensionais, juntamente com uma grande coleção de funções matemáticas de alto nível para operar sobre essas matrizes.
- 4. Matplotlib [\[3\]](#page-19-2): biblioteca de software de código aberto para criação de gráficos e visualizações de dados em geral, desenvolvida para a linguagem de programação Python e sua extensão de matemática NumPy. Foi projetada e desenvolvida para ter a mesma usabilidade do Matlab, mas com a flexibilidade da linguagem Python, apresentando a vantagem de ser código aberto (open source) e totalmente gratuita. Essa biblioteca poderá ser utilizada para criar visualizações estáticas, animadas e interativa em Python.
- <span id="page-13-4"></span><span id="page-13-1"></span>5. Tensorflow [\[30\]](#page-20-11): biblioteca de código aberto para Machine Learning [\(ML\)](#page-3-16) aplicável a uma ampla variedade de tarefas. É um framework para criação e treinamento de redes neurais para detectar e decifrar padrões e correlações. Além disso, o TensorFlow permite executar outras bibliotecas de rede neural de alto nível, como a Application Programming Interface [\(API\)](#page-2-19) funcional Keras. O TensorFlow pode ser executado em dispositivos individuais e também em múltiplas Central Process Units [\(CPUs](#page-2-20)) e Graphics Processing Units [\(GPUs](#page-2-21)). Portanto, essa biblioteca poderá ser utilizada para a implementação de redes neurais e outras abordagens de [ML.](#page-3-16)
- <span id="page-13-3"></span><span id="page-13-2"></span>6. Keras [\[31\]](#page-20-12): biblioteca utilizada em redes neurais, com código aberto e escrita em Python. É capaz de rodar em sobre TensorFlow, Microsoft Cognitive Toolkit, R, Theano ou PlaidML. Esse software contém várias funções para construir partes importantes de redes neurais, como camadas, funções de perda, funções de ativação, otimizadores, entre outras. Além das redes neurais padrão, o Keras tem suporte para redes neurais convolucionais e recorrentes. Suporta camadas de drop-out, normalização em batch e pooling. Também

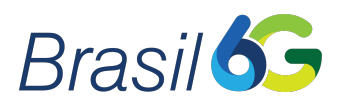

pode ser executado em múltiplas [CPUs](#page-2-20) e [GPUs](#page-2-21). Devido à sua facilidade de uso, essa biblioteca poderá ser utilizada para implementação de redes neurais por oferecer [APIs](#page-2-19) simples e consistentes.

- 7. Tensorboard [\[32\]](#page-20-13): ferramenta que faz parte da biblioteca Tensorflow, oferecendo a visualização e as ferramentas necessárias para a realização de experimentos e depuração de modelos de [ML.](#page-3-16)
- 8. SciPy [\[33\]](#page-20-14): biblioteca de código aberto feita para a linguagem Python que fornece funções para álgebra linear, transformadas de Fourier, projeto de filtros e geração de números aleatórios.
- <span id="page-14-0"></span>9. Scikit-Learn [\[34\]](#page-20-15): biblioteca de [ML](#page-3-16) de código aberto para a linguagem de programação Python. Ela inclui vários algoritmos de classificação, regressão e agrupamento incluindo florestas aleatórias, Support Vector Machines [\(SVM\)](#page-3-17), k-means e árvores de decisão. Foi projetada para interagir com as bibliotecas Python NumPy, SciPy e Matplotlib.
- 10. Seaborn [\[35\]](#page-20-16): biblioteca de código aberto para visualização de dados Python baseada na biblioteca Matplotlib. Ela fornece uma interface de alto nível para desenhar gráficos estatísticos atraentes e informativos.
- 11. Anaconda [\[36\]](#page-21-0): distribuição das linguagens de programação Python e R para computação científica (ciência de dados, aplicativos de aprendizado de máquina, processamento de dados em larga escala, análise preditiva e outros), que visa simplificar o gerenciamento e a implantação de pacotes. A distribuição inclui pacotes de ciência de dados adequados para Windows, Linux e macOS. Portanto, o Anaconda é um gerenciador de bibliotecas e já vem com alguns pacotes úteis por padrão, como o Jupyter Notebook, Spyder e outros comumente usados para computação científica e ciência de dados.
- 12. Spyder [\[37\]](#page-21-1): ambiente de desenvolvimento integrado de código aberto para programação científica na linguagem  $Python.$  Assim, o  $Spyder$  é uma interface gráfica, semelhante ao Matlab, que permite a utilização de Python num ambiente interativo, facilitando a edição de scripts, teste, debugging e visualização gráfica. Essa ferramenta poderá ser útil para a elaboração e edição de códigos na linguagem Python.
- 13. Pandas [\[38\]](#page-21-2): biblioteca de software de código aberto criada para a linguagem Python para manipulação e análise de dados. Em particular, ela oferece estruturas e operações para manipular tabelas numéricas e séries temporais. Pandas é usada principalmente em [ML,](#page-3-16) pois permite a importação de diferentes formatos de arquivo, como csv e excel, para a leitura em dataframes. Além disso, permite diversas operações de álgebra relacional, como projeção, junção e concatenação. Também executa funções de limpeza, como por exemplo o preenchimento, substituição ou inserção de valores nulos (null). Dessa forma, poderá ser usado para facilitar a manipulação, importação e a análise de dados para aplicação em redes neurais profundas.
- 14. ModulationPy [\[39\]](#page-21-3): módulo Python que permite substituir funções e objetos relacionados a modulações lineares digitais implementadas no Matlab/Octave relacionadas à banda base (M-PSK e M-QAM). Esse projeto é inspirado no projeto de código aberto  $CommPy.$  A biblioteca *ModulationPy* poderá ser utilizada em projetos de comunicação sem fio e sobre fibra para simular as modulações digitais lineares em banda base.

<span id="page-15-2"></span>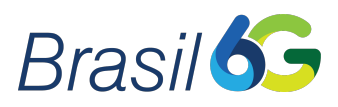

- <span id="page-15-1"></span>15. Sionna [\[40\]](#page-21-4): biblioteca de código aberto baseada no TensorFlow para simular a camada física de sistemas de comunicação sem fio. A modelagem rápida de sistemas de comunicação complexos de ponta a ponta é realizada de maneira simples através de uma [API](#page-2-19) de alto nível. O Sionna foi desenvolvido e é continuamente estendido para impulsionar pesquisas em redes de comunicações [5G](#page-2-0) e [6G.](#page-2-1) Ele suporta configurações de simulação de nível de link MU-MIMO com códigos compatíveis com as redes [5G,](#page-2-0) como os códigos Low-Density Parity Check [\(LDPC\)](#page-2-22) e Polar, os modelos de canal [3GPP,](#page-2-14) Orthogonal Frequency Division Multiplexing [\(OFDM\)](#page-3-18), estimativa de canal, equalização e mapeamento suave. Portanto, o Sionna poderá facilitar a modelagem e adaptação de sistemas de comunicação sem fio baseadas nos padrões [5G](#page-2-0) a partes da pesquisa, além de servir como referência para comparar os algoritmos desenvolvidos com o estado da arte.
- 16. OptiSystem [\[4\]](#page-19-3): ferramenta que possibilita planejar, testar e simular quase todos os tipos de enlaces ópticos na camada de transporte dos sistemas de comunicações móveis. O software possui papel fundamental no Projeto Brasil 6G, especialmente relacionado ao uso de [AI](#page-2-18) em redes [6G.](#page-2-1) Nesse caso, o software pode ser empregado para simular sistemas [RoF](#page-3-1) que irão compor a camada de transporte das futuras redes [6G.](#page-2-1) Em tais sistemas, efeitos lineares a não-lineares precisam ser compensados, uma vez que afetam o desempenho da rede e, consequentemente, a qualidade de serviço para o usuário final. Os impactos de tais efeitos em sistemas [RoF](#page-3-1) podem ser simulados utilizando o Optisystem, habilitando o desenvolvimento de modelos de pre-distorção e equalização, baseados em [ML,](#page-3-16) que poderão ser aplicados nas futuras redes [6G.](#page-2-1)
- 17. OpenCV [\[41\]](#page-21-5): biblioteca de código aberto multiplataforma, totalmente livre para o uso acadêmico e comercial, para o desenvolvimento de aplicações de visão computacional, processamento de imagens e [ML.](#page-3-16)
- <span id="page-15-0"></span>18. CUDA [\[42\]](#page-21-6): [API](#page-2-19) destinada a computação paralela, General Purpose Graphics Processing Unit [\(GPGPU\)](#page-2-23) e computação heterogênea, criada pela Nvidia. Esse *software* é destinado a placas gráficas que suportem a API, normalmente placas gráficas com chipset da Nvidia. A plataforma CUDA dá acesso ao conjunto de instruções virtuais da [GPU](#page-2-21) e a elementos de computação paralela para a execução de núcleos de computação.
- 19. Google Colaboratory  $\text{Pro}$  [\[43\]](#page-21-7): serviço de nuvem gratuito hospedado pelo *Google* para incentivar a pesquisa de [ML](#page-3-16) e [AI.](#page-2-18) É uma ferramenta colaborativa que permite que se misture código fonte em Python e texto rico (geralmente em markdown) com imagens e o resultado desse código.

<span id="page-16-1"></span><span id="page-16-0"></span>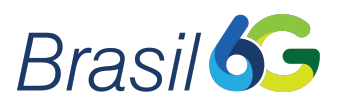

# <span id="page-16-3"></span>6 Softwares para os Transceptores da Rede de Longo Alcance

Daniely Gomes Silva, Juliano Silveira Ferreira daniely@inatel.br, silveira@inatel.br

Nesta seção será apresentada uma breve descrição dos softwares empregados na implementação do transceptor da rede de longo alcance proposto no Projeto Brasil 6G. O Software Defined Radio [\(SDR\)](#page-3-19) foi adotado como paradigma para a implementação desse transceptor. Os componentes principais de software empregados em sua implementação são:

- 1. GNU Radio [\[44\]](#page-21-8): framework open source para implementação e testes das etapas de processamento digital de sinais e que é executado sobre o sistema operacional Ubuntu/Linux. As etapas de processamento de dados são implementadas na forma de blocos de processamento que são então importados e combinados em um projeto do GNU Radio. As linguagens de programação principais empregadas para a implementação dos blocos de processamento são  $C++e$  *Python.*
- <span id="page-16-2"></span>2. UHD [\[45\]](#page-21-9): USRP Hardware Driver [\(UHD\)](#page-3-20) é uma interface executada em General Purpose Processors [\(GPP\)](#page-2-24) e utilizada para conectar, enviar e receber dados entre o software GNU Radio e o [SDR](#page-3-19) empregado na implementação do transceptor [6G.](#page-2-1)

<span id="page-17-12"></span><span id="page-17-10"></span>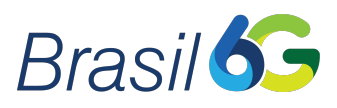

## <span id="page-17-13"></span>7 Software para Implementação de Pilhas de Protocolos Utilizados na Estação Radiobase 5G

<span id="page-17-11"></span><span id="page-17-9"></span><span id="page-17-7"></span><span id="page-17-4"></span><span id="page-17-3"></span>Daniely Gomes Silva daniely@inatel.br

Nesta seção será apresentada uma breve descrição do software empregado na implementação das pilhas de protocolos previstas no desenvolvimento de uma estação radiobase [5G.](#page-2-0) A evolução dessa estação radiobase, devido à adição de novas funcionalidades, resultará na estação radiobase [6G](#page-2-1) proposta pelo Projeto Brasil 6G.

<span id="page-17-8"></span><span id="page-17-6"></span><span id="page-17-5"></span><span id="page-17-2"></span><span id="page-17-1"></span><span id="page-17-0"></span>1. Amarisoft [\[46\]](#page-21-10): a pilha de protocolos da plataforma da Amarisoft atua como um enhanced Node B [\(eNodeB\)](#page-2-25), next generation Node B [\(gNodeB\)](#page-2-26), Evolved Packet Core [\(EPC\)](#page-2-27) e núcleos Quarta Geração [\(4G\)](#page-2-28) e [5G](#page-2-0) compatíveis com a regulamentação proposta pelo [3GPP,](#page-2-14) permitindo testes funcionais e de desempenho de dispositivos New Radio [\(NR\)](#page-3-21), Long Term Evolution [\(LTE\)](#page-2-29), Long Term Evolution Advanced [\(LTE-A\)](#page-2-30), Long Term Evolution for Machines [\(LTE-M\)](#page-2-31) e Narrowband IoT [\(NB-IoT\)](#page-3-22). A plataforma possui um servidor IP multimedia subsystem [\(IMS\)](#page-2-32) integrado e também um gateway Evolved Multimedia Broadcast Multicast Services [\(eMBMS\)](#page-2-33) para testes de voice over LTE [\(VoLTE\)](#page-3-23) e multicast. O software é executado em computadores com processador x86 acoplados a um front-end de rádio e é compatível com AMARI Peripheral Component Interconnect Express [\(PCIe\)](#page-3-24) [SDR](#page-3-19) 2x2 e outros front-ends.

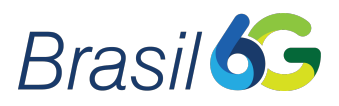

#### <span id="page-18-0"></span>8 Conclusão

A criação de uma plataforma apta para demonstrar as principais funcionalidades da Rede [6G,](#page-2-1) que também permita a avaliação de desempenho dos algoritmos propostos pelos pesquisadores do projeto Brasil 6G em condições reais de operação, requer uma grande quantidade de softwares e aplicativos . Esse relatório apresentou os principais programas que serão necessários para a construção dessa plataforma, destacando como cada um será empregado, passando desde o suporte à aplicações de [AI](#page-2-18) até o uso de ferramentas de programação para a implementação do transceptor empregando [SDR.](#page-3-19)

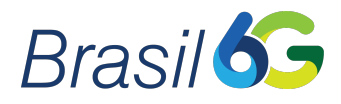

#### Referências

- <span id="page-19-0"></span>[1] A. Oliveira Jr., C. F. M. Silva, F. d. O. Silva, K. V. Cardoso, L. L. Mendes, R. S. Silva, e S. L. Corrêa, "Projeto BRASIL6G - Casos de Uso e Requisitos para as Redes 6G," Tech. Rep., Aug. 2021.
- <span id="page-19-1"></span>[2] A. Alberti et al., "Arquiteturas para a Rede 6G," Projeto Brasil 6G, Report, 2021.
- <span id="page-19-2"></span>[3] "Matplotlib: Visualization with Python," [https://matplotlib.org/,](https://matplotlib.org/) 2022, [Online; acessado em 13 de junho de 2022].
- <span id="page-19-3"></span>[4] "OptiSystem Overview," [https://optiwave.com/optisystem-overview/,](https://optiwave.com/optisystem-overview/) 2022, [Online; acessado em 13 de junho de 2022].
- <span id="page-19-4"></span>[5] "ThingsBoard Open-source IoT Platform," [https://thingsboard.io/,](https://thingsboard.io/) 2022, [Online; acessado em 13 de junho de 2022].
- <span id="page-19-5"></span>[6] "The Augmented Reality Edge Network Architecture," [https://arenaxr.org/,](https://arenaxr.org/) 2022, [Online; acessado em 13 de junho de 2022].
- <span id="page-19-6"></span>[7] "Digitanimal - Os melhores GPS para animais," [https://osm.etsi.org/,](https://osm.etsi.org/) 2022, [Online; acessado em 20 de junho de 2022].
- <span id="page-19-7"></span>[8] "What is OSM?" [https://digitanimal.com/,](https://digitanimal.com/) 2022, [Online; acessado em 15 de junho de 2022].
- <span id="page-19-8"></span>[9] "ONF ONOS," [https://opennetworking.org/onos/,](https://opennetworking.org/onos/) 2022, [Online; acessado em 20 de junho de 2022].
- <span id="page-19-9"></span>[10] "An OpenInfra Project OpenStack," [https://www.openstack.org/,](https://www.openstack.org/) 2022, [Online; acessado em 20 de junho de 2022].
- <span id="page-19-10"></span>[11] "Eclipse fog05, The End-to-End Compute, Storage and Networking Virtualisation solution," [https://fog05.io/,](https://fog05.io/) 2022, [Online; acessado em 20 de junho de 2022].
- <span id="page-19-11"></span>[12] "The Linux Foundation," [https://linuxfoundation.org/,](https://linuxfoundation.org/) 2022, [Online; acessado em 20 de junho de 2022].
- <span id="page-19-12"></span>[13] "Nginx," [https://www.nginx.com/,](https://www.nginx.com/) 2022, [Online; acessado em 20 de junho de 2022].
- <span id="page-19-13"></span>[14] "IOTA," [https://www.iota.org/,](https://www.iota.org/) 2022, [Online; acessado em 20 de junho de 2022].
- <span id="page-19-14"></span>[15] "Hyperledger," [https://www.hyperledger.org/,](https://www.hyperledger.org/) 2022, [Online; acessado em 20 de junho de 2022].
- <span id="page-19-15"></span>[16] "A crypto wallet & gateway to blockchain apps," [https://metamask.io/,](https://metamask.io/) 2022, [Online; acessado em 20 de junho de 2022].
- <span id="page-19-16"></span>[17] "https://github.com/contiki-os/contiki/wiki/An-Introduction-to-Cooja," [https:](https://metamask.io/) [//metamask.io/,](https://metamask.io/) 2022,  $[Online;$  acessado em 20 de junho de 2022.
- <span id="page-19-17"></span>[18] "What is free5GC?" [https://www.free5gc.org/,](https://www.free5gc.org/) 2022, [Online; acessado em 15 de junho de 2022].

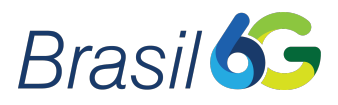

- <span id="page-20-0"></span>[19] "OpenAirInterface - The fastest Growing Community and Software Assets in 5G Wireless," [https://openairinterface.org/,](https://openairinterface.org/) 2022, [Online; acessado em 15 de junho de 2022].
- <span id="page-20-1"></span>[20] "Kubernets - Production-Grade Container Orchestration," [https://kubernetes.io/,](https://kubernetes.io/) 2022, [Online; acessado em 15 de junho de 2022].
- <span id="page-20-2"></span>[21] "Helm - The package manager for Kubernetes," [https://helm.sh/,](https://helm.sh/) 2022, [Online; acessado em 15 de junho de 2022].
- <span id="page-20-3"></span>[22] "Red Hat Ansible Automation Platform on Microsoft Azure," [https://www.ansible.com/,](https://www.ansible.com/) 2022, [Online; acessado em 15 de junho de 2022].
- <span id="page-20-4"></span>[23] "Graphana - Operational dashboards for your data here, there, or anywhere," [https://](https://grafana.com/) [grafana.com/,](https://grafana.com/) 2022, [Online; acessado em 15 de junho de 2022].
- <span id="page-20-5"></span>[24] "Prometheus - For Beginners, For Investors and For Passive Income Seekers," [https://](https://prometheusintelligence.com/) [prometheusintelligence.com/,](https://prometheusintelligence.com/) 2022, [Online; acessado em 15 de junho de 2022].
- <span id="page-20-6"></span>[25] "Developers Love Docker, Businesses Trust It," [https://www.docker.com/,](https://www.docker.com/) 2022, [Online; acessado em 20 de junho de 2022].
- <span id="page-20-7"></span>[26] "Kubernetes Multus-CNI," [https://github.com/k8snetworkplumbingwg/multus-cni/wiki/](https://github.com/k8snetworkplumbingwg/multus-cni/wiki/multus) [multus,](https://github.com/k8snetworkplumbingwg/multus-cni/wiki/multus) 2022, [Online; acessado em 20 de junho de 2022].
- <span id="page-20-8"></span>[27] "Matlab - Math, Graphics, Programming," [https://www.mathworks.com/,](https://www.mathworks.com/) 2022, [Online; acessado em 20 de junho de 2022].
- <span id="page-20-9"></span>[28] "Jupyter - Free software, open standards, and web services for interactive computing across all programming languages," [https://jupyter.org/,](https://jupyter.org/) 2022, [Online; acessado em 20 de junho de 2022].
- <span id="page-20-10"></span>[29] "NumPy - The fundamental package for scientific computing with Python," [https://numpy.](https://numpy.org/) [org/,](https://numpy.org/) 2022, [Online; acessado em 20 de junho de 2022].
- <span id="page-20-11"></span>[30] "Tensorflow - Uma plataforma completa de código aberto para machine learning," [https:](https://www.tensorflow.org/) [//www.tensorflow.org/,](https://www.tensorflow.org/) 2022,  $[Online;$  acessado em 20 de junho de 2022].
- <span id="page-20-12"></span>[31] "Keras - Simple, Flexible, Powerful," [https://keras.io/,](https://keras.io/) 2022, [Online; acessado em 20 de junho de 2022].
- <span id="page-20-13"></span>[32] "TensorBoard: kit de ferramentas de visualização do TensorFlow," [https://www.](https://www.tensorflow.org/tensorboard?hl=pt-br) [tensorflow.org/tensorboard?hl=pt-br,](https://www.tensorflow.org/tensorboard?hl=pt-br) 2022, [Online; acessado em 20 de junho de 2022].
- <span id="page-20-14"></span>[33] "SciPy - Fundamental algorithms for scientific computing in Python," [https://scipy.org/,](https://scipy.org/) 2022, [Online; acessado em 20 de junho de 2022].
- <span id="page-20-15"></span>[34] "Scikit-Learn - Machine Learning in Python," [https://scikit-learn.org/stable/,](https://scikit-learn.org/stable/) 2022, [Online; acessado em 20 de junho de 2022].
- <span id="page-20-16"></span>[35] "Seaborn - Statistical Data Disualization," [https://seaborn.pydata.org/,](https://seaborn.pydata.org/) 2022, [Online; acessado em 20 de junho de 2022].

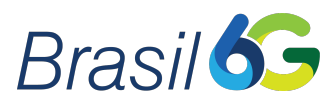

- <span id="page-21-0"></span>[36] "Anaconda - The World's Most Popular Data Science Platform," [https://www.anaconda.](https://www.anaconda.com/) [com/,](https://www.anaconda.com/) 2022, [Online; acessado em 23 de junho de 2022].
- <span id="page-21-1"></span>[37] "Spyder - The Scientific Python Development Environment," [https://www.spyder-ide.org/,](https://www.spyder-ide.org/) 2022, [Online; acessado em 23 de junho de 2022].
- <span id="page-21-2"></span>[38] "Pandas - Python Data Analysis Library," [https://pandas.pydata.org/,](https://pandas.pydata.org/) 2022, [Online; acessado em 23 de junho de 2022].
- <span id="page-21-3"></span>[39] "ModulationPy - Linear Digital Modems," [https://pypi.org/project/ModulationPy/,](https://pypi.org/project/ModulationPy/) 2022, [Online; acessado em 23 de junho de 2022].
- <span id="page-21-4"></span>[40] "Sionna - An Open-Source Library for Next-Generation Physical Layer Research," [https:](https://github.com/NVlabs/sionna) [//github.com/NVlabs/sionna,](https://github.com/NVlabs/sionna) 2022, [Online; acessado em 23 de junho de 2022].
- <span id="page-21-5"></span>[41] "OpenCV AI Courses," [https://opencv.org/,](https://opencv.org/) 2022, [Online; acessado em 23 de junho de 2022].
- <span id="page-21-6"></span>[42] "CUDA - NVIDIA Developer," [https://developer.nvidia.com/cuda-zone,](https://developer.nvidia.com/cuda-zone) 2022, [Online; acessado em 23 de junho de 2022].
- <span id="page-21-7"></span>[43] "Google Colab - Choose the Colab plan that's right for you," [https://colab.research.google.](https://colab.research.google.com/signup) [com/signup,](https://colab.research.google.com/signup) 2022, [Online; acessado em 23 de junho de 2022].
- <span id="page-21-8"></span>[44] "GNU Radio: The Free and Open Software Radio Ecosystem," [https://www.gnuradio.](https://www.gnuradio.org/) [org/,](https://www.gnuradio.org/) 2022, [Online; acessado em 12 de julho de 2022].
- <span id="page-21-9"></span>[45] "GNU Radio Manual and C++ API Reference - UHD Interface," [https://www.gnuradio.](https://www.gnuradio.org/doc/doxygen/page_uhd.html) [org/doc/doxygen/page\\_uhd.html,](https://www.gnuradio.org/doc/doxygen/page_uhd.html) 2022, [Online; acessado em 12 de julho de 2022].
- <span id="page-21-10"></span>[46] "Amarisoft - Your partner from the lab to the field," [https://www.amarisoft.com/,](https://www.amarisoft.com/) 2022, [Online; acessado em 20 de junho de 2022].